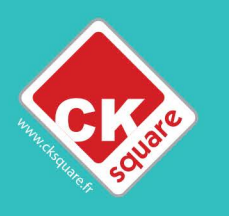

# LA PETITE CENTRALE DE PAIEMENT T.A.P

La centrale T.A.P est une centrale petit format qui s'adapte à un grand nombre de configuration. Son écran tactile permet de faire des groupes de machines pour faciliter l'utilisation. Ne perdez plus d'emplacement machine sur votre laverie ou résidence étudiante.

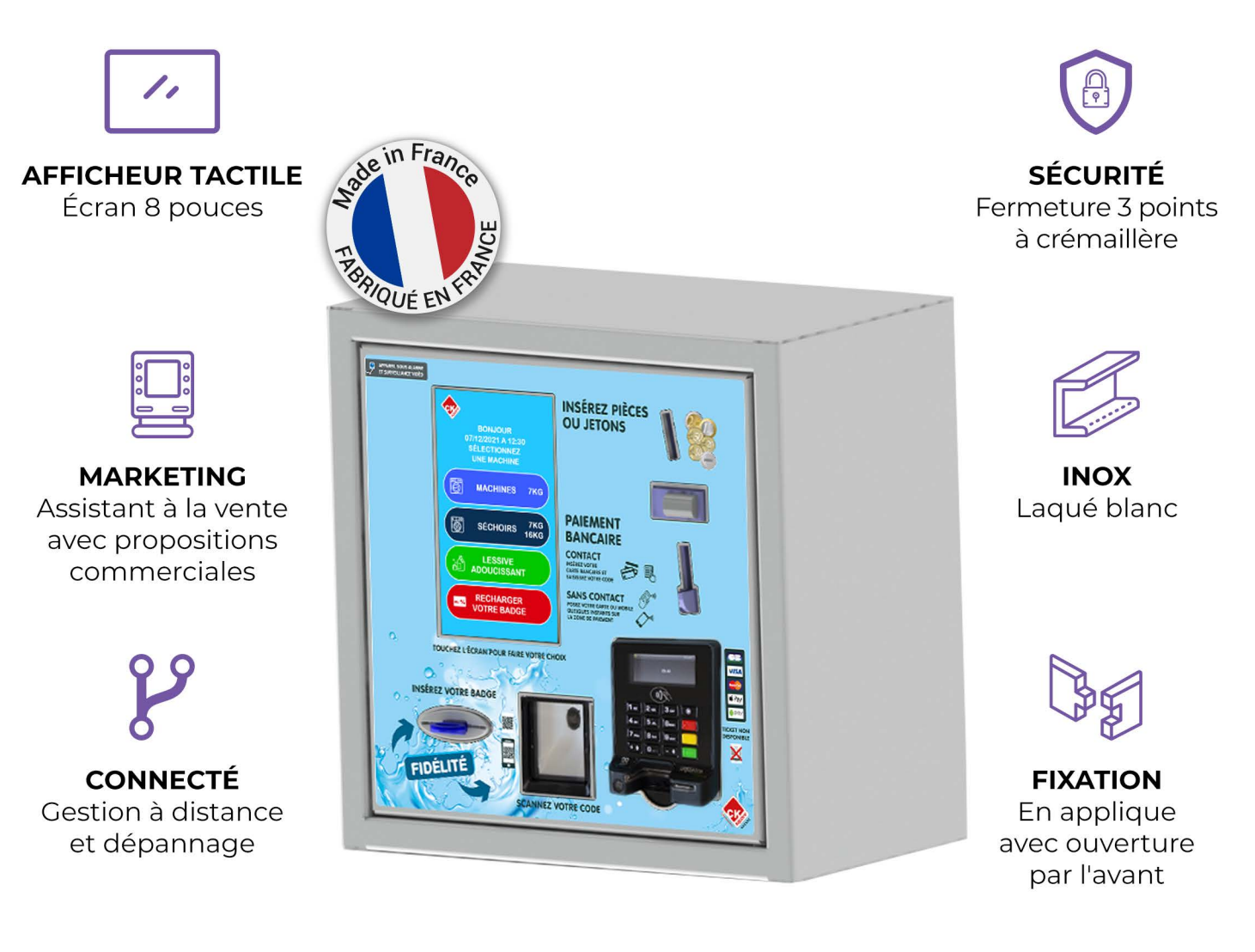

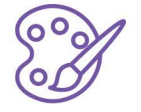

**PERSONNALISATION** Sérigraphie

## www.cksquare.fr

**COMPATIBLE** 

Loi de finances

59, rue Fernand Forest - 63540 ROMAGNAT - FRANCE Téléphone : 04 73 28 92 46 / Fax : 04 73 25 54 71 / Email : commercial@cksquare.fr

## **CARACTÉRISTIQUES TECHNIQUES**

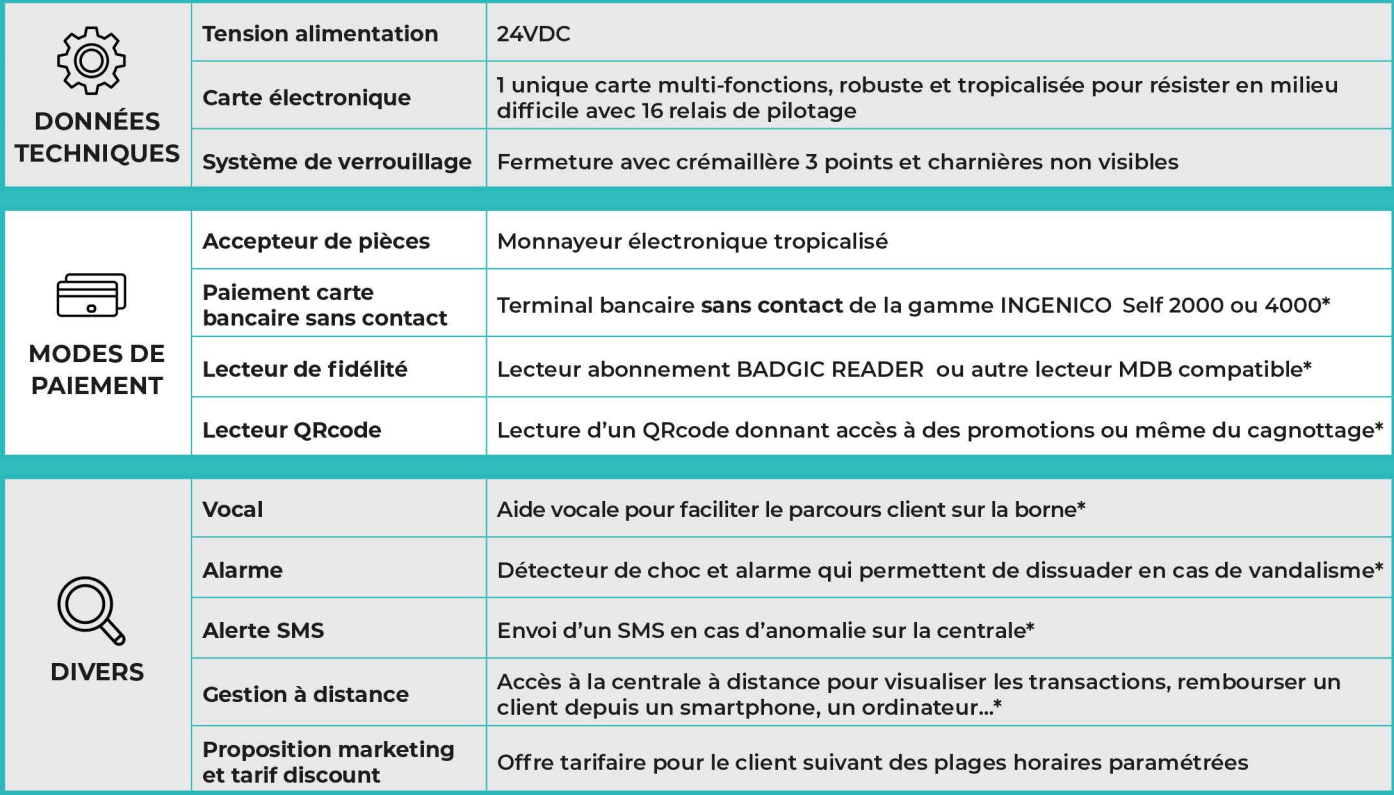

 $* = en option$ 

#### **UNE INTERFACE SIMPLE**

- ✔ Grands boutons de sélections de couleur.
- ✔ Afficheur tactile 8" avec coverglass de protection
- ◆ Arborescence de menus configurable
- ◆ Un guidage complet de la sélection au paiement.

### **LES NOMBREUSES OPTIONS**

- ✔ Large possibilité de configuration, avec plusieurs moyens de paiement disponibles.
- ◆ Pilotage possible d'un distributeur de lessive depuis la centrale.

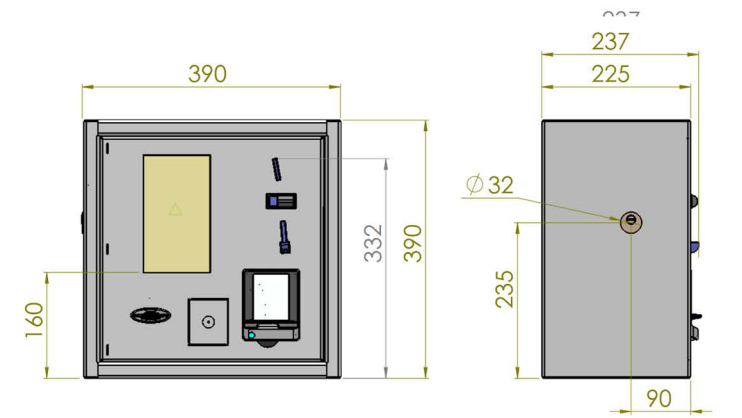

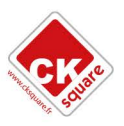

www.cksquare.fr